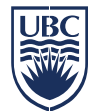

## UBC Identity & Access Management (IAM) Integration Interfaces

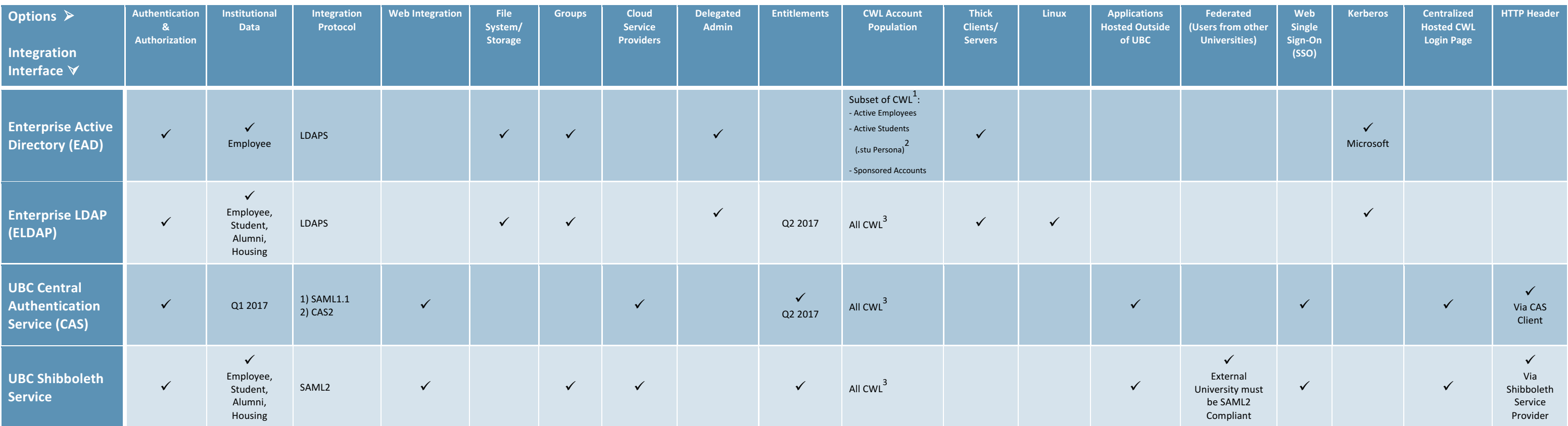

## 19th October 2016 (Subject to Change per Service Update Cycles)

<sup>1</sup> Primary Account Only <sup>2</sup> No Personal Identifiable Information (PII)  $3$  Refer to Links Below for Further Details

**Integration Steps & Documentation**

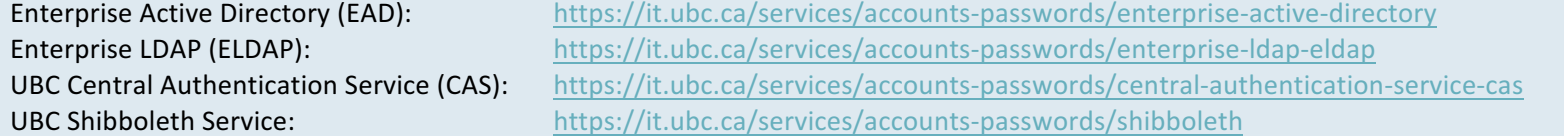

Questions? Integration Requests? Contact IAM Team: http://web.it.ubc.ca/forms/iam